$<<$ 

 $<<$ 

- 13 ISBN 9787113117870
- 10 ISBN 7113117872

出版时间:2010-8

页数:300

PDF

更多资源请访问:http://www.tushu007.com

 $,$  tushu007.com

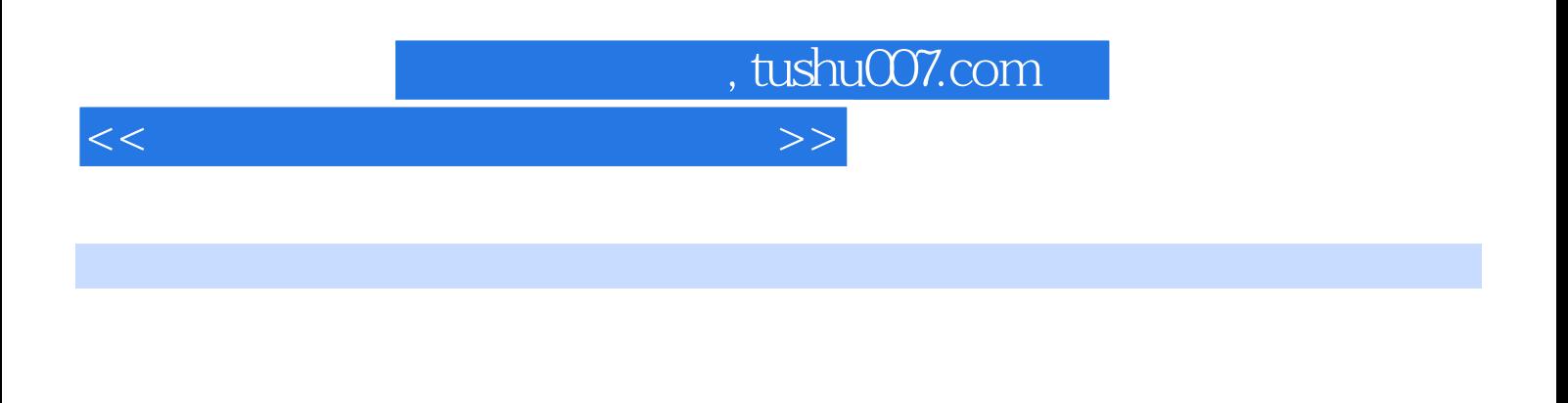

 $x$  ,  $DNA$  ,  $x$ 

 $\ddot{x}$ 

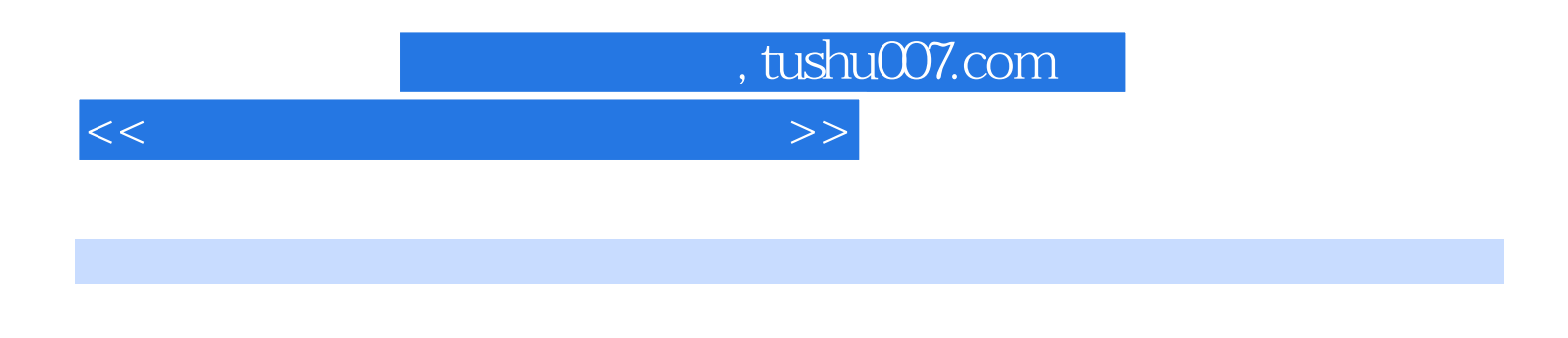

 $\alpha$  , and the sympath  $\alpha$  is the sympath  $\alpha$ 

Windows XP<br>Word 2003 Excel 2003 Excel 2003 PowerPoint 2003 术、Word 2003文字处理软件、Excel 2003电子表格处理软件、PowerPoint 2003演示文稿制作软件 Dreamweaver

## $,$  tushu007.com

 $<<$ 

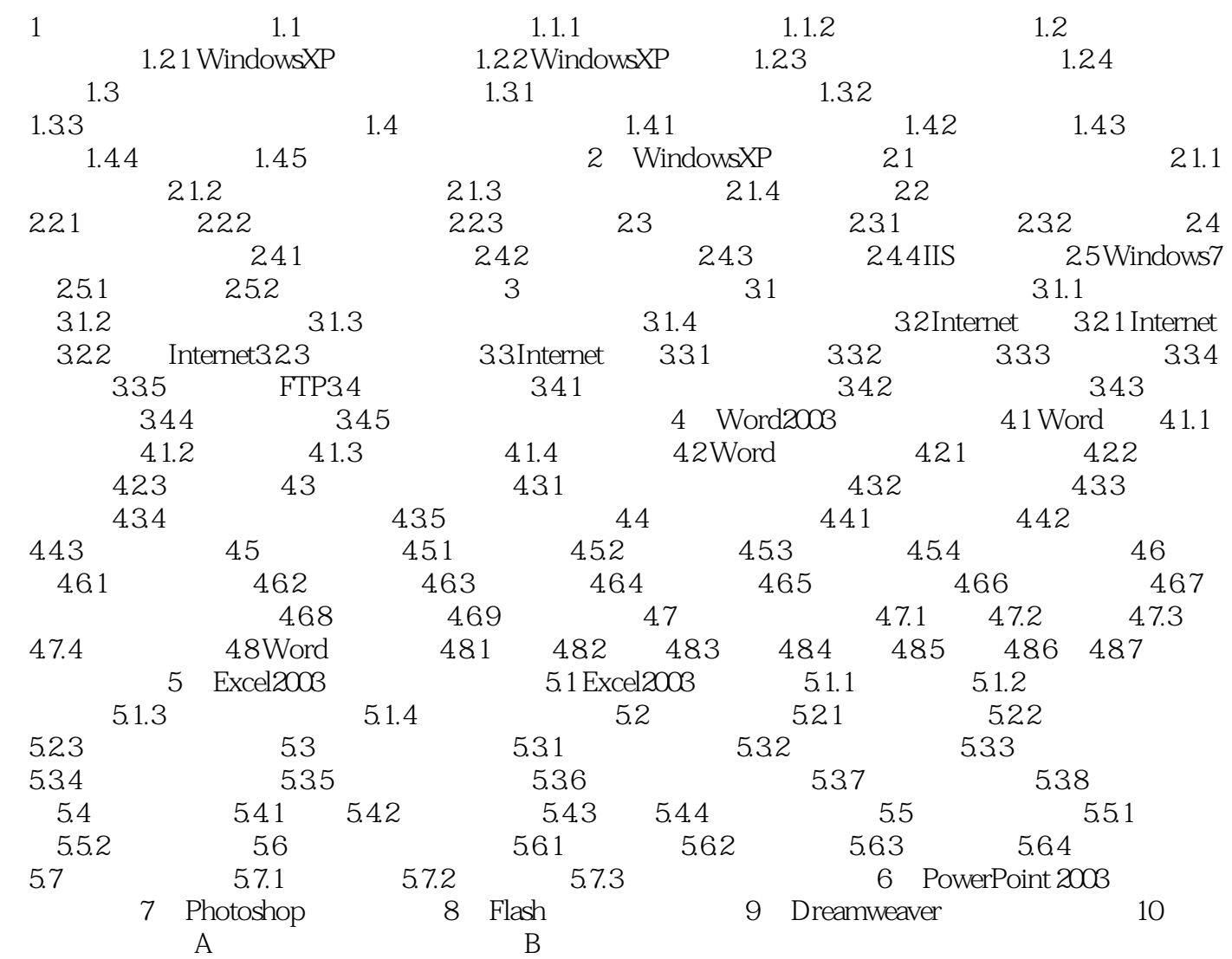

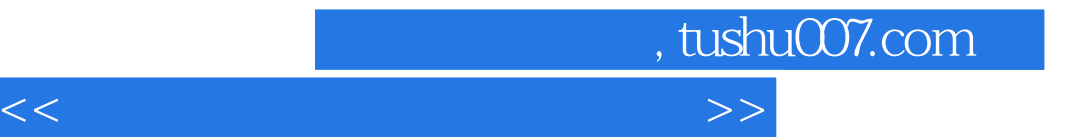

本站所提供下载的PDF图书仅提供预览和简介,请支持正版图书。

更多资源请访问:http://www.tushu007.com